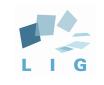

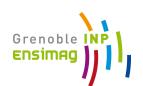

1

# **Advanced Computer Networks**

#### External Routing - BGP protocol

#### Prof. Andrzej Duda duda@imag.fr

**http://duda.imag.fr**

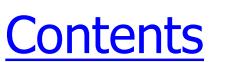

- **Principles of Inter-Domain Routing** 
	- **-** Autonomous systems
	- . Path vector routing
	- Policy Routing
	- . Route Aggregation
- **E** How BGP works
	- . Attributes of routes, route selection
	- . Interaction BGP-IGP-Packet forwarding
	- Other mechanisms
	- Filtering
- **Examples**
- **.** Illustrations and statistics

Autonomous systems

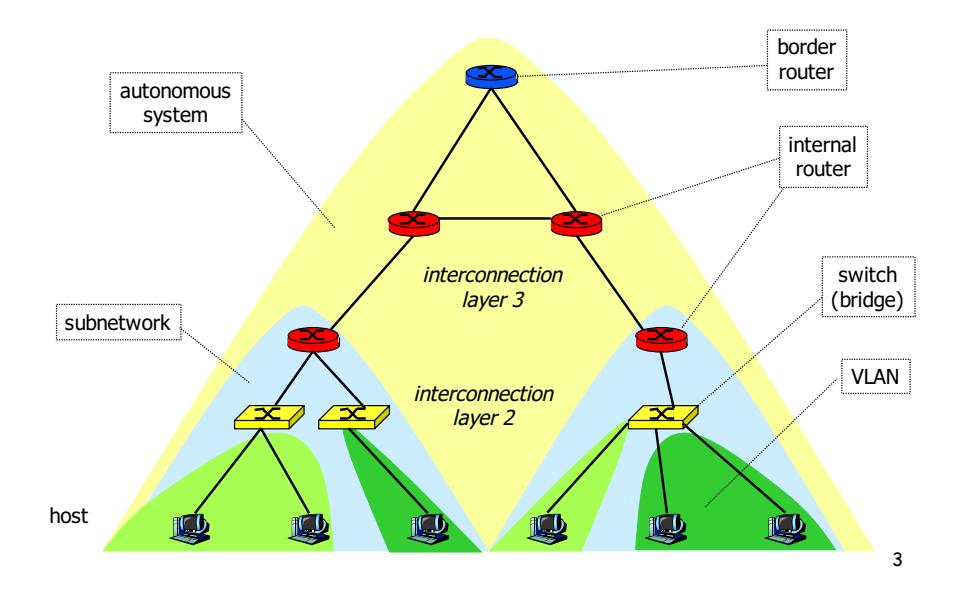

#### **Autonomous Systems**

- . Routing domain under one single administration
	- . one or more border routers
	- all subnetworks should be connected run an interior gateway protocol (IGP like OSPF) to be able to forward packets within the AS
	- . should learn about all other prefixes use an exterior gateway protocol (EGP like BGP) to route packets to other AS
	- . autonomy of management

#### AS numbers

- $\blacksquare$  AS number
	- $\cdot$  16 bits, extended to 32 bits: x.y
	- $\cdot$  0.y old 16 bits numbers, 1.y reserved
	- $\cdot$  public: 1 64511
	- private: 64512 65535
	- . ASs that do not need a number are typically those with a default route to the rest of the world
- **Examples** 
	- . AS1942 CICG-GRENOBLE, AS1717, AS2200 Renater
	- . AS559 SWITCH Teleinformatics Services (EPFL)
	- · AS5511 OPENTRANSIT

# Interconnection of AS

- **Border routers** 
	- . interconnect AS
	- . advertise routes to internal subnetworks
		- . AS accepts the traffic
		- $\cdot$  there is an internal route to the destination AS is able to forward packets to the destination, otherwise - black hole
	- . learn routes to external subnetworks
- **EXECONDECTED** Doint
	- . NAP (Network Access Point), MAE (Metropolitan Area Ethernet), CIX (Commercial Internet eXchange), GIX (Global Internet eXchange), IXP, SFINX, LINX
	- . exchange of traffic peering contract between ASs
- . High-speed local area network connecting border routers of ASs

# Interconnection of AS

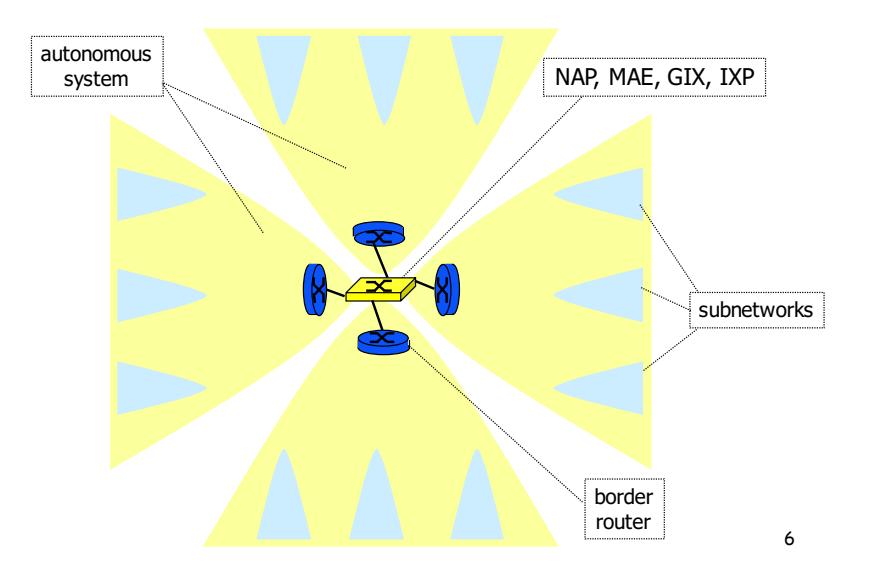

## Example interconnection

**EX** AS can be transit (B and D), stub (A) or multihomed (C). Only non stub AS needs a number.

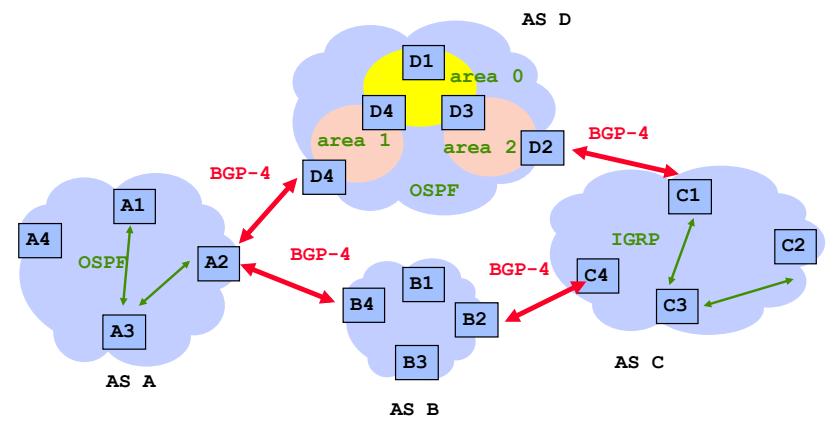

#### What does BGP do?

- $\blacksquare$  BGP is a routing protocol between AS. It is used to establish routes from one router in one AS to any network prefix in the world
- $\blacksquare$  There are two levels in BGP:
	- . Inter-domain: one AS is a virtual node in the higher layer
	- . Intra-domain: distribution of routes inside one AS
- $\blacksquare$  The method of routing is
	- . Path vector
	- . With policy
- $\blacksquare$  A route advertisement from B to A for a destination prefix is an agreement by B that it will forward packets sent via A destined for any destination in the prefix.

#### Border Routers, E-BGP and I-BGP

- **E-BGP: BGP runs on** *border routers* = "BGP speakers" belonging to one AS only
	- . two border routers per boundary (OSPF one per area boundary)
- . I-BGP: BGP speakers talks to each other inside the AS using "Internal:BGP"
	- . full mesh called the "BGP mesh"
	- . I-BGP is the same as E-BGP except for one rule: routes learned from a neighbour in the mesh are not repeated inside the mesh

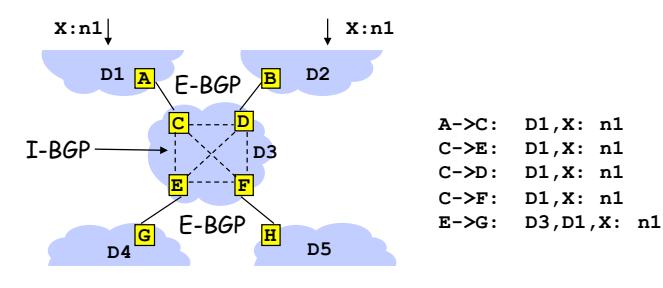

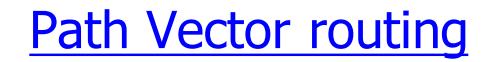

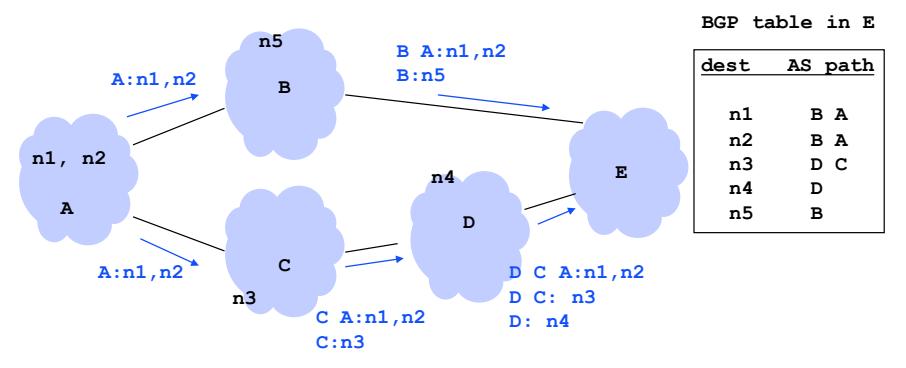

- . AS maintains a table of best paths known so far
- Table updated using local rules
- Suitable when
	- . no global meaning for costs can be assumed (heterogeneous environments)
	- . global topology is fairly stable

## **Policy Routing**

- . Mainly 3 types of relations depending on money flows
	- **customer:** EPFL is customer of Switch. EPFL pays Switch
	- **provider:** Switch is provider for EPFL; Switch is paid by EPFL
	- **peer**: EPFL and CERN are peers: costs of interconnection is shared
- . Type of relation is negotiated in bilateral agreements there is no architecture rule, just business

 $\mathsf{q}$ 

**A**

**packet to n2**

**B**

**C**

**n1, n2**

**advertisement C B:n1,n2**

#### Customer-provider

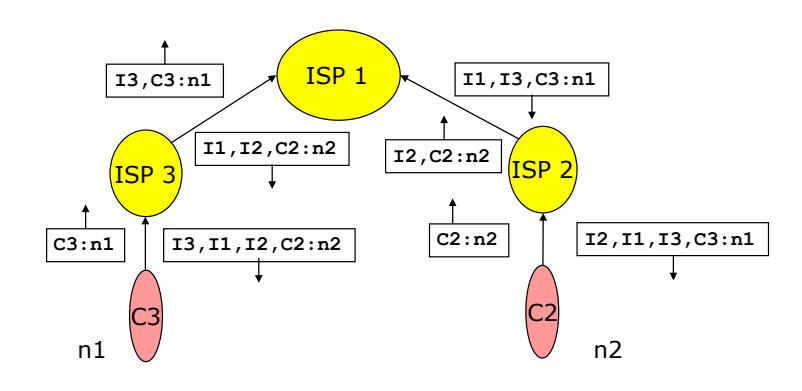

#### Peers

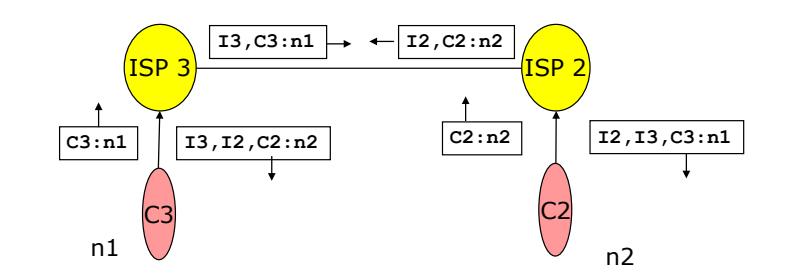

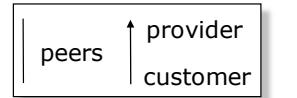

13

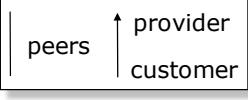

## **Peers**

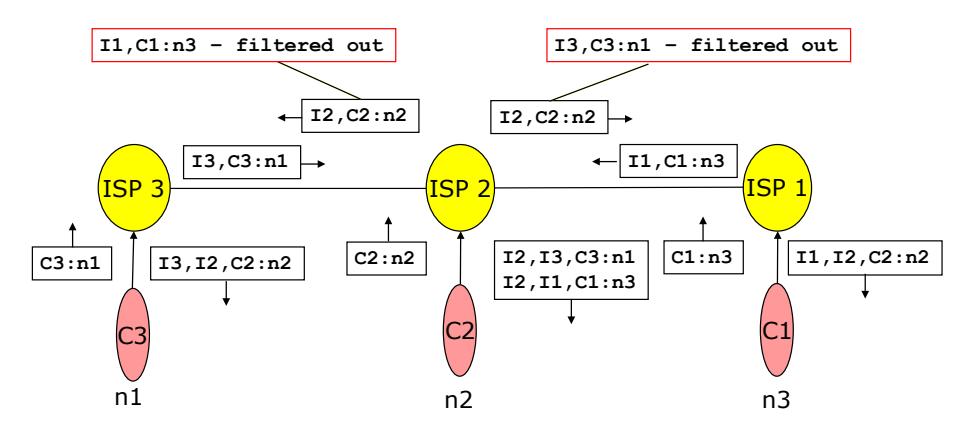

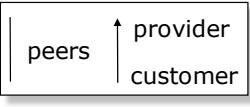

## **Goal of Policy Routing**

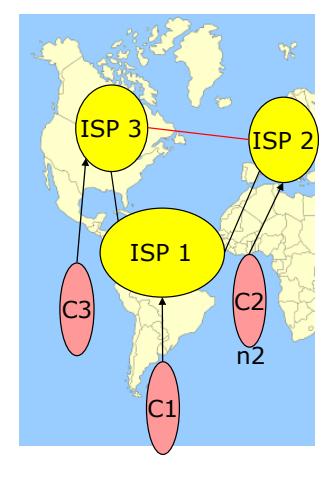

provider customer peers

**Example:** 

- . ISP3 ISP2 is transatlantic link, cost shared between ISP2 and ISP 3
- . ISP 3 ISP 1 is a local, inexpensive link
- . Ci is customer of ISPi, ISPs are peers
- . It is advantageous for ISP3 to send traffic to n2 via ISP1
- **.** ISP1 does not agree to carry traffic from  $C3$  to  $C2$ 
	- . ISP1 offers a "transit service" to C1 and a "non-transit" service to ISP 2 and ISP3
- The goal of "policy routing" is to support this and other similar requirements

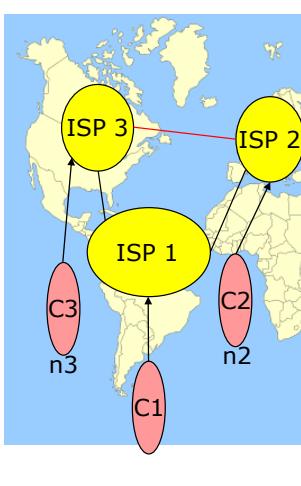

provider customer

peers

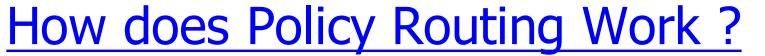

- Implemented by rules followed by BGP speakers
- . refuse to import or announce some routes
- modify the attributes that control which route is preferred (see later)

**Example** 

- . ISP 1 announces to ISP 3 all networks of C1
- ISP 1 announces to C1 all routes it has learnt from ISP3 and ISP2
- . ISP2 announces "ISP2 n2" to ISP3 and ISP1; assume that ISP1 announces "ISP1 ISP2 n2" to ISP3.
- . ISP 3 has two routes to n2: "ISP2 n2" and "ISP1 ISP2 n2"; assume that ISP3 prefers "ISP1 ISP2 n2"
- packets from  $n3$  to  $n2$  are routed via ISP1 undesired
- solution: ISP 1 announces to ISP3 only routes to ISP1's customers (not "ISP1 ISP2 n2")

17

#### **Typical Policy Routing Rules**

- **Provider (ISP1)** to customer  $(C1)$ 
	- announce all routes learnt from other ISPs
	- import only routes that belong to C1 example: import from IMAG only one route 129.88/16
- **E.** Customer (C1) to Provider (ISP1)
	- $\cdot$  announce all routes that belong to C1
	- . import all routes
- Peers (ISP1 to ISP3)
	- announce only routes to all customers of ISP1
	- . import only routes to ISP3's customer
	- these routes are defined as part of peering agreement
- 18  $\blacksquare$  The rules are defined by every AS and implemented in all BGP speakers in one AS

# Prefix Aggregation

- . AS that does not have a default route (i.e. all transit ISPs) must know all routes in the world ( $>280000$ prefixes)
	- . in IP routing tables unless default routes are used
	- . in BGP announcements
- **.** Aggregation is a way to reduce the number of routes

## Aggregation Example 1

ISP 1

 $CS$   $C2$ 

 $C<sub>1</sub>$ 

peers

provider customer

 $n3$   $n2$ 

 $ISP$  :

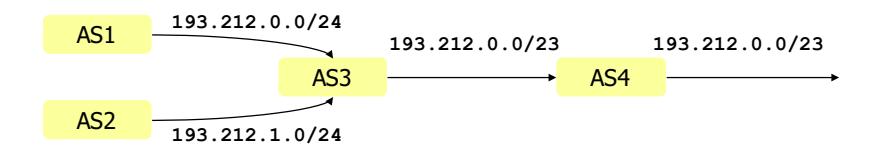

**EXECUTE:** Assume AS3 aggregates the routes received from AS1 and AS2

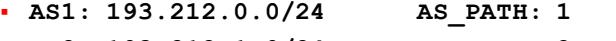

- ! **AS2: 193.212.1.0/24 AS\_PATH: 2**
- ! **AS3: 193.212.0.0/23 AS\_PATH: 3 {1 2}**
- ! **AS4: 193.212.0.0/23 AS\_PATH: 4 3 {1 2}**

#### Aggregation Example 2

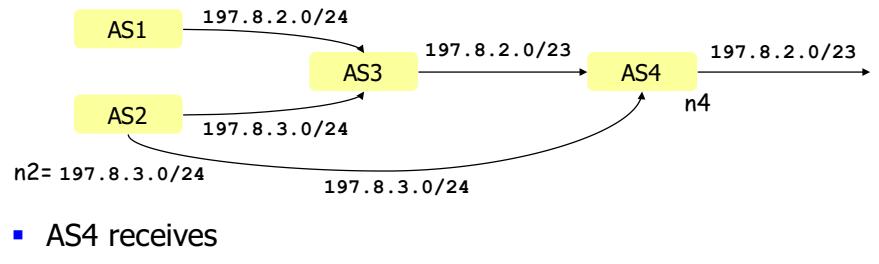

- ! **197.8.2.0/23 AS\_PATH: 3 {1 2}**
- ! **197.8.3.0/24 AS\_PATH: 2**
- . What happens to packets from  $n4$  to  $n2$ ?
	- $\cdot$  if AS4 puts two entries: 197.8.2.0/23, 197.8.3.0/24
	- ! if(AS4(puts(one(entry: **197.8.2.0/23**

21

#### **Example Without Aggregation**

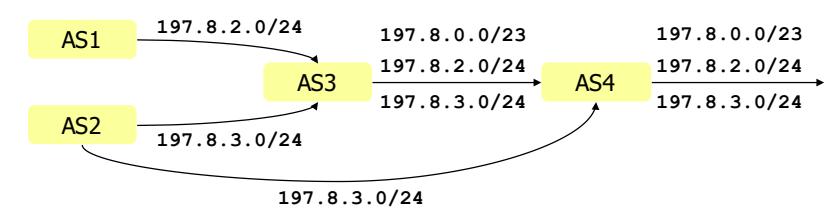

- ! AS3(has(**197.8.0.0/23**
- $\blacksquare$  If AS3 does not aggregate, what are the routes announced by AS 4?
	- ! **197.8.0.0/23 AS\_PATH: 4 3**
	- ! **197.8.2.0/24 AS\_PATH: 4 3 1**
	- ! **197.8.3.0/24 AS\_PATH: 4 2**
- **.** There is no benefit since all routes go via AS 4 anyhow. AS4(should(aggregate( to(**197.8.0.0/22**.

#### **Aggregation Example 3**

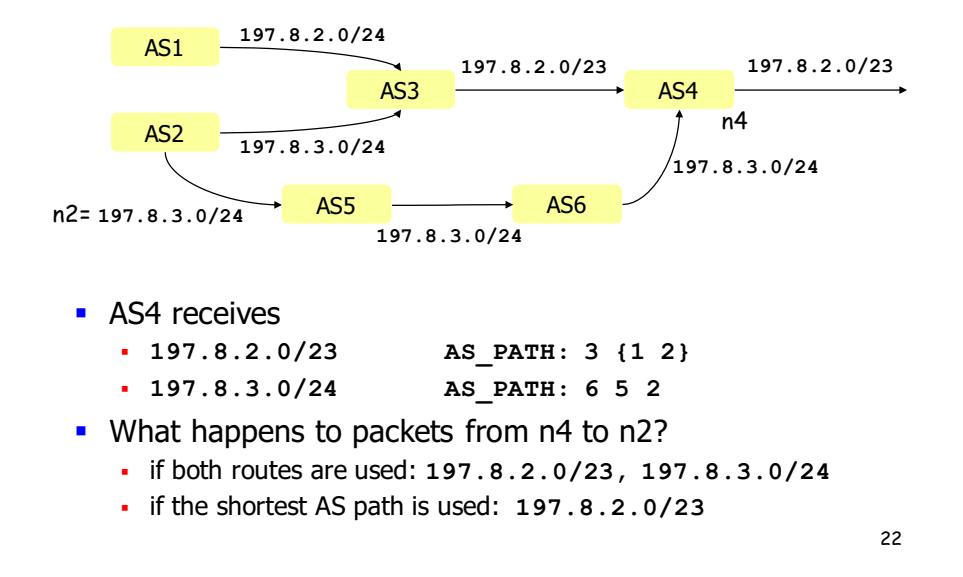

#### **Morality**

- **E** Aggregation should be performed whenever possible
	- $\cdot$  when all aggregated prefixes have the same path (example 1)
	- when all aggregated prefixes have the same path before the aggregation point (examples  $2$  to  $4$ )
- $\blacksquare$  An AS can decide to
	- . Aggregate several routes when exporting them
	- . But still maintain different routing entries inside its domain (example 2)

#### BGP (Border Gateway Protocol)

- **BGP-4, RFC 1771**
- . AS border router BGP speaker
	- . peer-to peer relation with another AS border router
	- . connected communication
		- . on top of a TCP connection, port 179 (vs. datagram (RIP, OSPF))
	- $\cdot$  external connections (E-BGP)
		- . with border routers of different AS
	- . internal connections (I-BGP)
		- . with border routers of the same AS
	- . BGP only transmits modifications

#### **BGP** principles

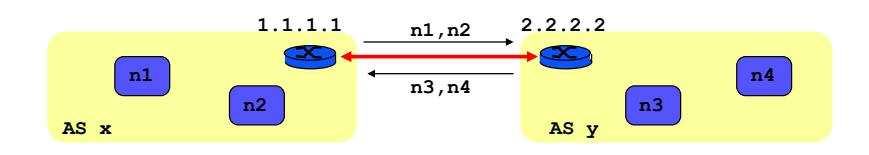

- **Establish BGP session**
- ! Update
	- $\blacksquare$  list of destinations reachable via each router
	- . path attributes such as degree of preference for a particular route

25

## **BGP** principles

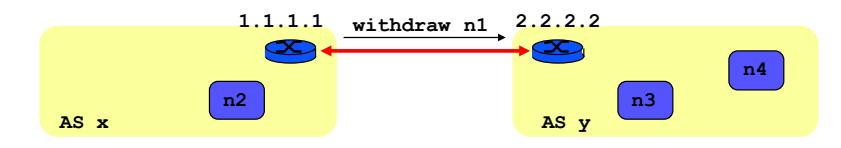

- **n1** no longer reachable
- **·** Incremental update
	- ! withdraw(**n1**

#### Operation of a BGP speaker

- **BGP** speaker
	- . stores received routes in **Adj-RIB-in** 
		- . one per BGP peer (internal or external)
	- **.** applies **decision process** and stores results in **Loc-RIB** (global to BGP speaker)
		- . decide which routes to accept, how to rank them (set LOCAL-PREF), which routes to export and with which attributes
	- . dispatches results per outgoing interface into **Adj-RIB-out** (one per BGP peer), after aggregation and information reduction
	- . maintains adjacency to peers: open, keep-alive
	- sends updates when Adj-RIB-out changes
	- **write forwarding entries** in its routing table; redistributes routes learnt from E-BGP from Loc-RIB into IGP and vice-versa, unless other mechanisms are used (see examples)

#### **Inside BGP**

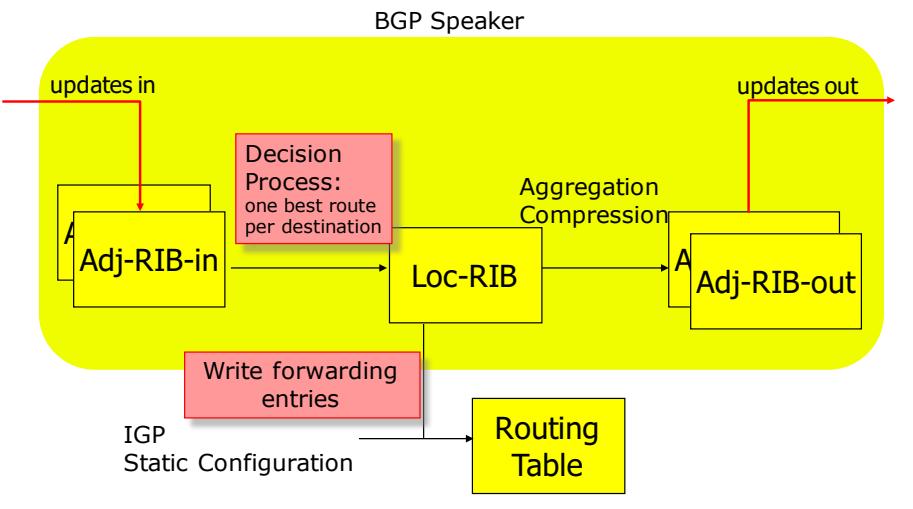

29

#### Routes have attributes

- **Route** unit of information; contains:
	- $\cdot$  destination (subnetwork prefix)
	- path to the destination (AS-PATH)
	- ! attributes
		- . Well-known Mandatory
			- ORIGIN (route learnt from IGP, BGP or static)
			- AS:PATH
			- NEXT-HOP (see later)
		- . Well-known Discretionary
			- LOCAL-PREF (see later)
			- $-$  ATOMIC-AGGREGATE (= route cannot be dis-aggregated)
		- . Optional Transitive
			- MULTI-EXIT-DISC (MED) (see later)
			- AGGREGATOR (who aggregated this route)
		- . Optional Nontransitive
			- WEIGHT (see later)

## E-BGB and I-BGP

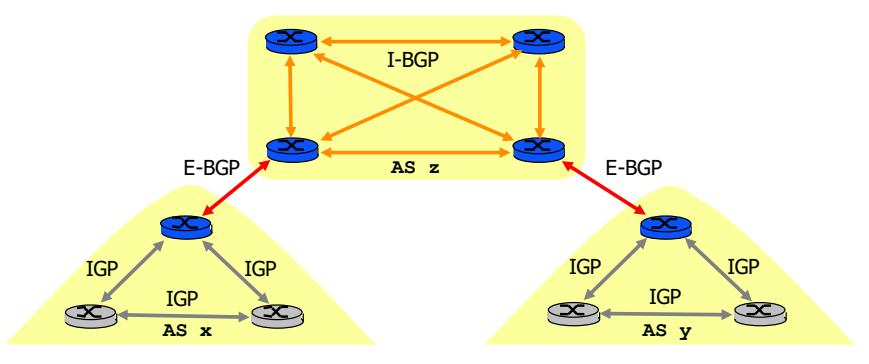

- **EXEC** Border routers of different AS exchange route information using External BGP (E-BGP)
	- . peer border routers should be on the same subnetwork
- **EXTERCHANGE IN** Border routers of AS exchange route information using Internal BGP (I-BGP)

# NEXT\_HOP

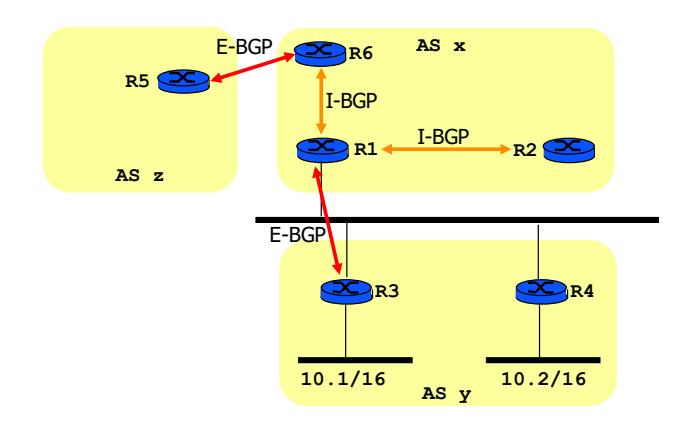

- **R3** advertises 10.2/16 to R1, NEXT\_HOP = R4 IP address
- **E** R6 advertises 10.1/16 to R5, NEXT HOP = R6 IP address

#### Preference attributes

- . When multiple routes exist, choose one route to put into the BGP routing table
- **Preference information** 
	- . passed to other ASs MED
	- . local to an AS LOCAL\_PREF
	- $\cdot$  local to a BGP router WEIGHT

#### MULTI-EXIT-DISC (MED)

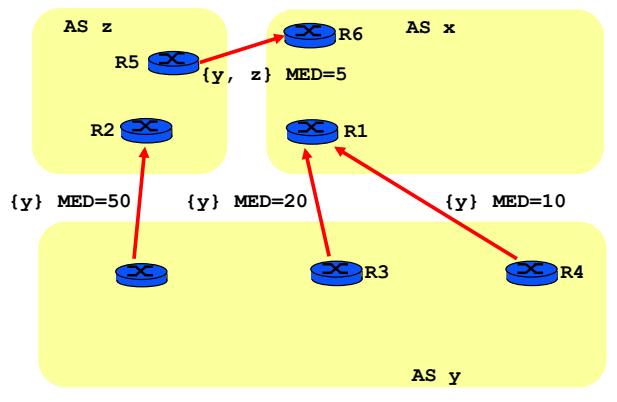

- **Preference for a prefix list when there are several exit** routers from an AS
	- $\cdot$  AS y advertises its prefixes with MED 10, 20, 50
	- $\cdot$  AS x will accept the prefix with the smallest MED

#### **MED Example**

- . O1: by which mechanisms will R1 and R2 make sure that packets to ASy use the preferred links?
	- . R1 and R2 exchange their routes to AS y via I-BGP
	- . R1 has 2 routes to 10.1/16, one of them learnt over E-BGP; prefers route via R1; injects it into IGP
	- . R1 has 2 routes to 10.2/16, one of them learnt over E-BGP; prefers route via R2; does not inject a route to 10.2/16 into IGP
- . Q2: router R3 crashes; can  $10.1/16$  still be reached ? explain the sequence of actions.
	- . R1 clears routes to AS y learnt from R3 (keep-alive mechanism)
	- . R2 is informed of the route suppression by I-BGP
	- . R2 has now only 1 route to  $10.1/16$  and 1 route to  $10.2/16$ . keeps both routes in its local RIB and injects them into IGP since both were learnt via F-BGP
	- $\cdot$  traffic to 10.1/16 now goes to R2

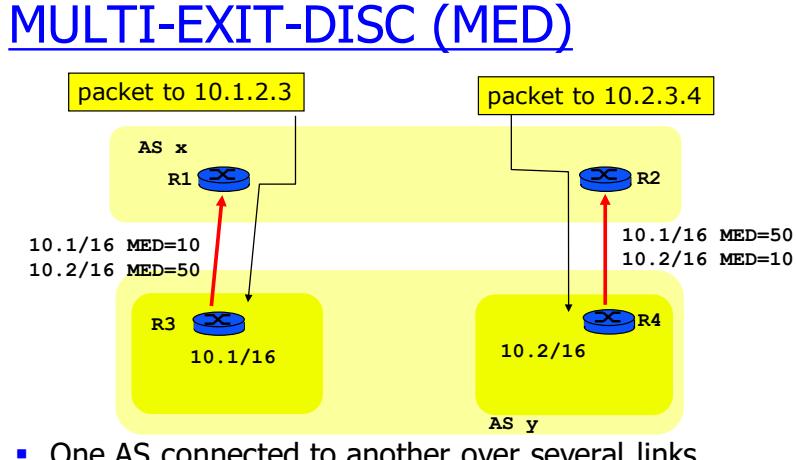

- . One AS connected to another over several links
	- . ex: multinational company connected to worldwide ISP
	- . AS y advertises its prefixes with different MEDs (low = preferred)
	- . If AS x accepts to use MEDs put by AS y: traffic goes on preferred link

#### **MED Question**

- . Q1: Assume now AS x and AS y are peers (ex: both are ISPs). Explain why AS x is not interested in taking MED into account. A: AS  $x$  is interested in sending traffic to AS  $y$  to the nearest exit, avoiding transit inside AS x as much as possible. Thus AS x will choose the nearest route to AS y and will ignore MEDs
- . O2: By which mechanisms can AS x pick the nearest route to AS $y$ ?

A: it depends on the IGP. With OSPF: all routes to AS y are injected into OSPF by means of type 5 LSAs. These LSAs say: send to router R3 or R4. Every OSPF router inside AS x knows the cost (determined by OSPF weights) of the path from self to R3 and R4. Packets to  $10.1/16$  and  $10.2/16$  are routed to the nearest among R3 and R4 (nearest = lowest OSPF cost).

37

#### LOCAL-PREF Example

- . Q1: The link AS2-AS4 is expensive. How should AS 4 set local-prefs on routes received from AS 3 and AS 2 in order to route traffic preferably through AS 3?
- **.** Q2: Explain the sequence of events for R1, R2 and R3.

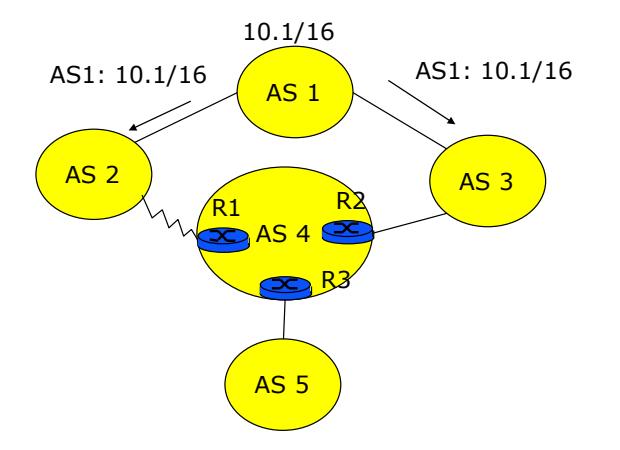

#### LOCAL:PREF

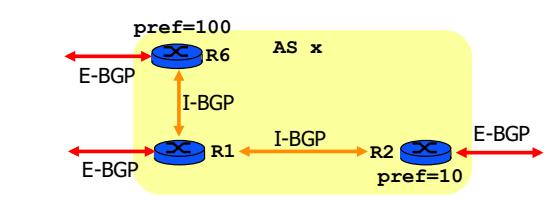

- **.** Used inside an AS to select the best AS path
- **E** Assigned by border router when receiving route over F-BGP
	- . Propagated without change over I-BGP
- ! Example
	- $\cdot$  R6 associates pref=100, R2 pref=10
	- . R1 chooses the largest preference
	- **bgp default local-preference** *pref-value*

#### LOCAL-PREF Example

. Q1: The link AS2-AS4 is expensive. How should AS 4 set local-prefs on routes received from AS 3 and AS 2 in order to route traffic preferably through AS 3?

A: for example: set LOCAL-PREF to 100 to all routes received from AS 3 and to 50 to all routes received from AS 2

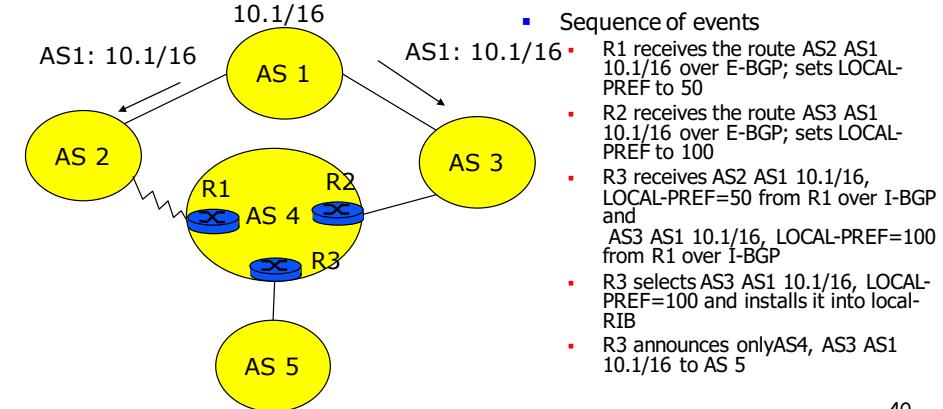

#### **LOCAL-PREF Question**

- . O: Compare MED to LOCAL-PREF
	- $A$ :
	- . MED is used between ASs (i.e. over E-BGP); LOCAL-PREF is used inside one AS (over I-BGP)
	- . MED is used to tell one provider AS which entry link to prefer; LOCAL-PREF is used to tell the rest of the world which AS path we want to use, by not announcing the other ones.

## WEIGHT

- **E** Associate a weight with a neighbor
- $\blacksquare$  For a local choice at a BGP router **neighbor** *IP-address* **weight** *weight-value*
- $\blacksquare$  The route passing via the neighbor of the largest weight will be chosen
- **.** Never advertised

41

## Choice of the best route

- **.** Done by **decision process**; route installed in Loc-RIB
- **.** At most one best route to exactly the same prefix is chosen
	- $\cdot$  Only one route to 2.2/16 can be chosen
	- **.** But there can be different routes to 2.2.2/24 and 2.2/16
- **E.** Route validation: check if NEXT HOP is accessible
- . Decreasing priority (configurable, skip some steps)
	- 1. max(WEIGHT
	- 2. max LOCAL PREF
	- 3. shortest AS\_PATH
	- 4. ORIGIN attribute  $IGP > EGP > INCOMPLETE$
	- 5. min MULTI EXIT DISC
	- 6. shortest IGP distance to NEXT HOP
	- 7. source of the route:  $E-BGP > I-BGP$

#### 8. route advertised by router having the smallest IP address  $43$

#### Interaction BGP—IGP—Packet Forwarding

- $\blacksquare$  How BGP routers inform all the routers in their AS about prefixes they learn?
- **.** There are main two interactions between BGP and internal routing that you have to know
- . Redistribution: routes learnt by BGP are passed to IGP (ex: OSPF)
	- . Called "redistribution of BGP into OSPF"
	- . OSPF propagates the routes using type 5 LSAs to all routers in OSPF cloud
- . Injection: routes learnt by BGP are written into the forwarding table of this router
	- . Routes do not propagate; this helps only this router

#### **Redistribution Example**

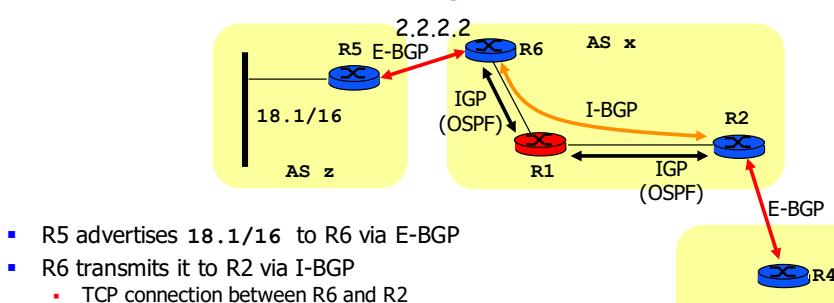

- " (redistribute BGP into IGP) R6 injects 18.1/16 into IGP (OSPF)
	- . OSPF propagates 18.1/16 (type 5 LSA) and updates forwarding tables
	- After OSPF converges, R1, R2 now have a route to  $18.1/6$
- **R2** advertises route to R4 via E-BGP
	- (synchronize with IGP) R2 must wait for the OSPF entry to 18.1/16 before advertising via E-BGP
- **Packet to 18.1/16** from AS y finds forwarding table entries in R2, R1 and R6

45

**AS y**

# Re-Distribution Considered Harmful

- . In practice, operators avoid re-distribution of BGP into IGP
	- . Large number of routing entries in IGP
	- . Reconvergence time after failures is large if IGP has many routing table entries
- . A classical solution is based on *recursive table lookup* 
	- . When IP packet is submitted to router, the forwarding table may indicate a "NEXT-HOP" which is not on-link with router
	- . A second table lookup needs to be done to resolve the nexthop into an on-link neighbour
		- $\cdot$  in practice, second lookup is done in advance not in real time– by preprocessing the routing table

# Example with Re-Distribution

- . by I-BGP, F learns from G the route to D2-D1-n1
- . C redistributes the external route D2:n2 into OSPF;
- . by I-BGP, D learns the route D2:n2; by E-BGP D learns the route DYD2:n2: D selects D2:n2 and does not redistribute it to OSPF
- . by I-BGP, B learns the route D2:n2 from C
- . by E-BGP, A learns the route DX:D2:n2
- $\cdot$  by OSPF, L learns the route to n2 via C.

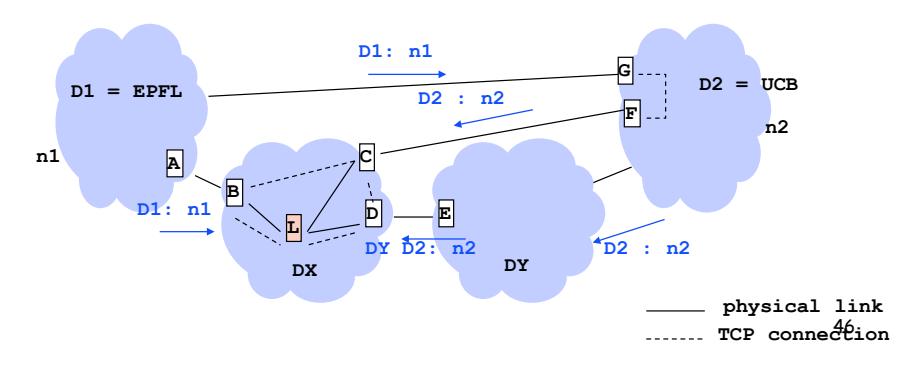

# Example: Recursive Table Lookup

- **E** At R1, data packet to  $10.1.x.y$  is received
- **.** The forwarding table at R1 is looked up
	- . Q: what are the next events?
	- $\cdot$  A: first, the nex-hop 2.2.2.63 is found; a second lookup for 2.2.2.63 is done; the packet is sent to MAC address x09:F1:6A:33:76:21

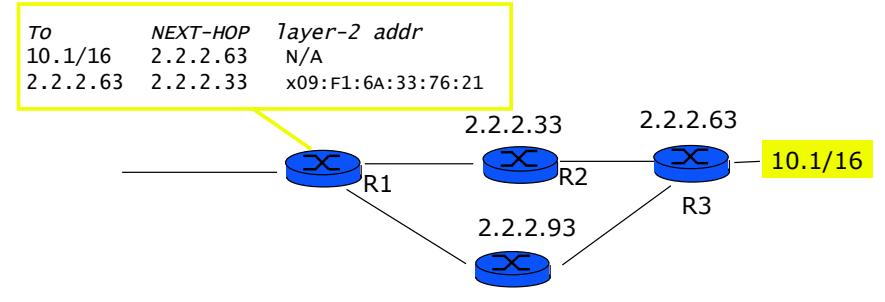

#### Avoid Redistribution: Combine Recursive Lookup and NEXT-HOP

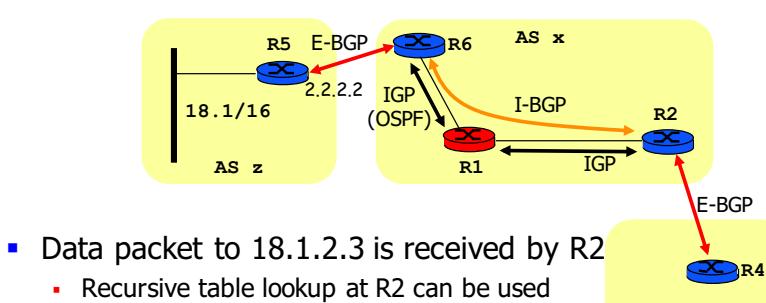

- $\cdot$  Q: there is a problem at R1: how can we solve it?
- . A: the problem is. Packet is sent by R2 towards R1, which is the neighbour towards 2.2.2.2. At R1, there is no forwarding entry to  $18.1/16$  – blackhole. See next slide...

**AS y**

#### Practical Solution: run BGP everywhere

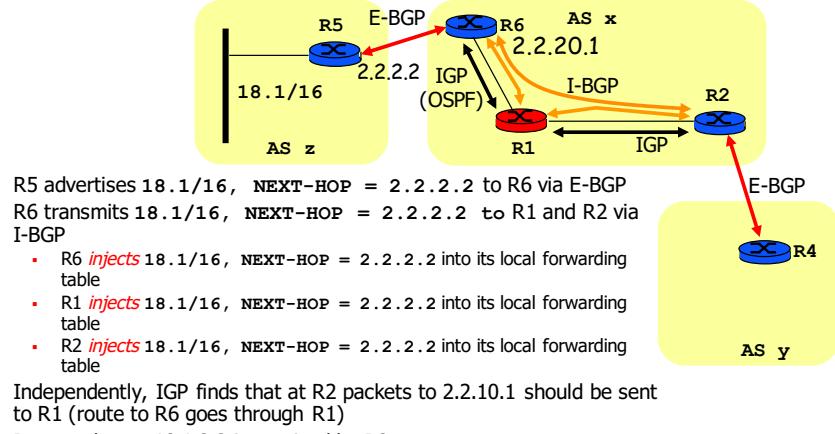

Data packet to 18.1.2.3 is received by R2

I:BGP

- .<br>At R2, recursive table lookup determines that packet should be forwarded to R1
- At R1, recursive table lookup determines that packet should be forwarded to  $R6(2.2.10.1)$
- . At R6, table lookup determines that packet should be forwarded to 2.2.2.2

#### Practical Solution: run BGP everywhere

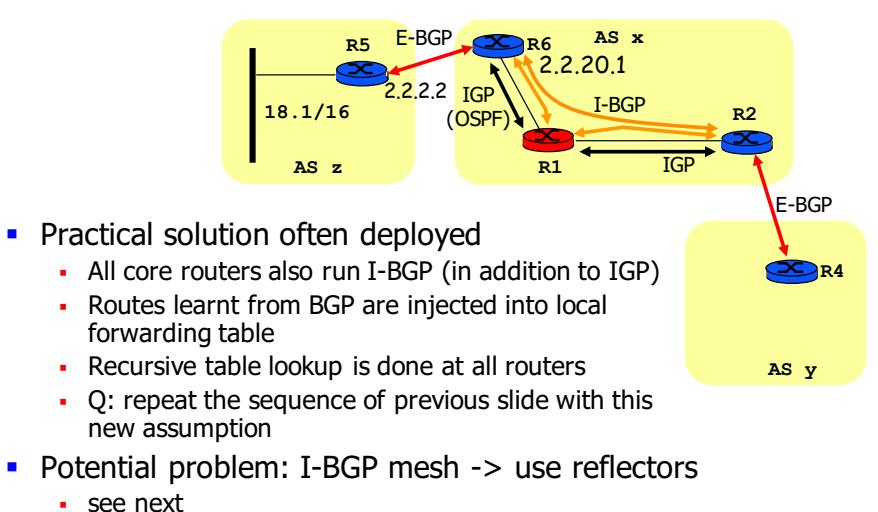

49

51

#### Route dampening

- . Route modification propagates everywhere
	- . successive UPDATE and WITHDRAW of a route
- **EXECUTE:** Sometimes routes are flapping
	- . successive UPDATE and WITHDRAW
	- . caused for example by BGP speaker that often crashes and reboots
- **E** Solution:
	- . decision process eliminates flapping routes
- ! How
	- . withdrawn routes are kept in Adj-RIN-in
	- . if comes up again soon (ie : flap), route receives a penalty
	- . penalty fades out exponentially (halved at each half-lifetime)
	- . used to suppress or restore routes
- . Thresholds: suppress-limit, reuse-limit

#### Route dampening

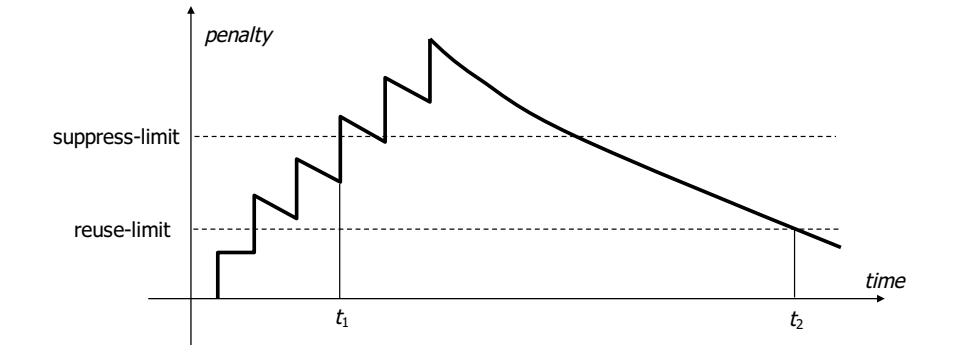

**•** Route suppressed at  $t_1$ , restored at  $t_2$ 

53

#### Avoid I-BGP Mesh: Route reflectors

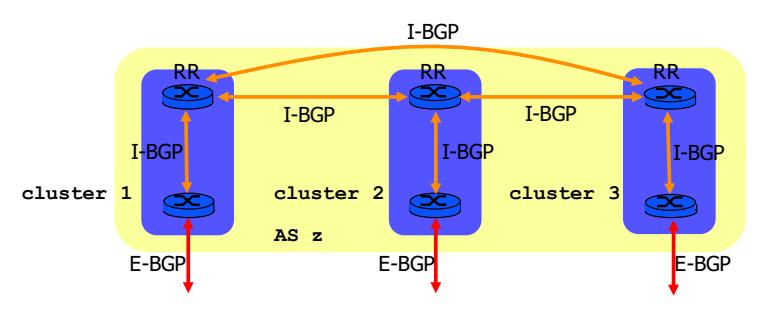

- Cluster of routers
	- . one I-BGP session between one client and RR
	- . CLUSTER ID
- $\blacksquare$  Route reflector
	- . re-advertises a route learnt via I-BGP
	- $\cdot$  to avoid loops
		- 55 . ORIGINATOR\_ID attribute associated with the advertisement

## Avoid I-BGP Mesh: Confederations

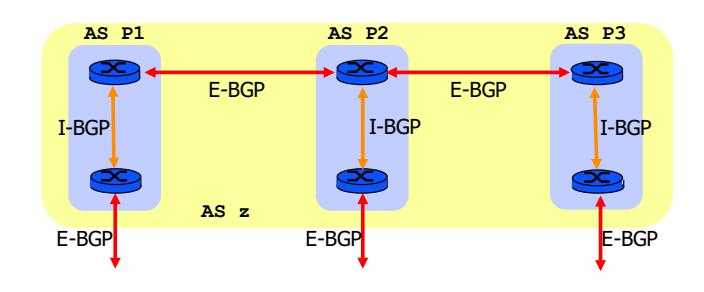

- . AS decomposed into sub-AS
	- · private AS number
	- . similar to OSPF areas
		- . I-BGP inside sub-AS (full interconnection)
		- . E-BGP between sub-AS

## I-BGP configuration

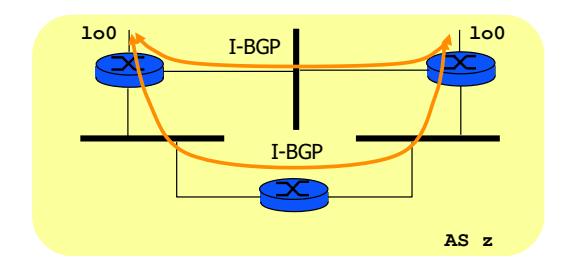

- **.** I-BGP configured on loopback interface (lo0)
	- . interface always up
	- . IP address associated with the interface
	- . IGP routing guarantees packet forwarding to the interface

#### Avoid E-BGP mesh: Route server

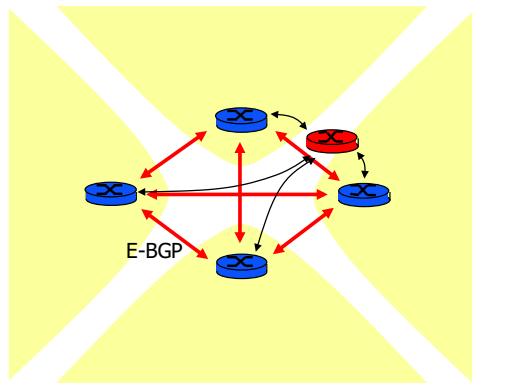

- $\blacksquare$  At interconnection point
- **.** Instead of  $n(n-1)/2$  peer to peer E-BGP connections  $n$ connections to Route Server
- . To avoid loops ADVERTISER attribute indicates which router in the AS generated the route

57

59

## NO\_EXPORT

- . Written on E-BGP by one AS, transmitted on I-BGP by accepting AS, not forwarded
- **Example: AS2 has different routes to AS1 but AS2** sends only one aggregate route to AS3
	- . simplifies the aggregation rules at AS2
	- . What is the route followed by a packet sent to  $2.2.48$ received by R4?

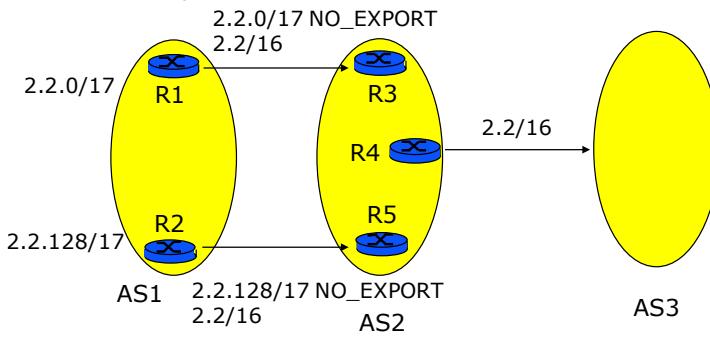

## **COMMUNITY**

- $\blacksquare$  Other attributes can be associated with routes in order to simplify rules. They are called « communities »
	- . mark routes that share a common property
	- . signal routes that needs to be processed in a predefined way
- $\blacksquare$  Standard well-known values
	- . NO EXPORT the route should not be advertised to peers outside a confederation
	- . NO ADVERTIZE the route should not be advertised to any peer
- **.** Defined by one AS
	- $\cdot$  a label of the form AS-no:x, x value (0-65535)
- **E** Transitive

58

#### NO\_EXPORT

- $\cdot$  Q: What is the route followed by a packet sent to 2.2.48 received by R4?
- $\cdot$  A: the packet is sent via R3 and R1

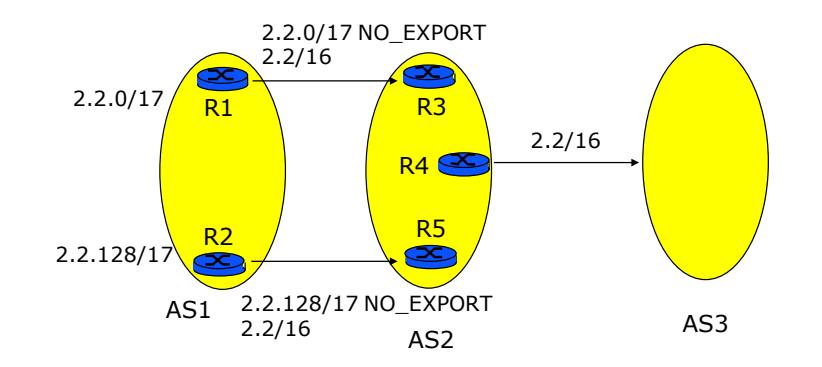

#### **COMMUNITY**

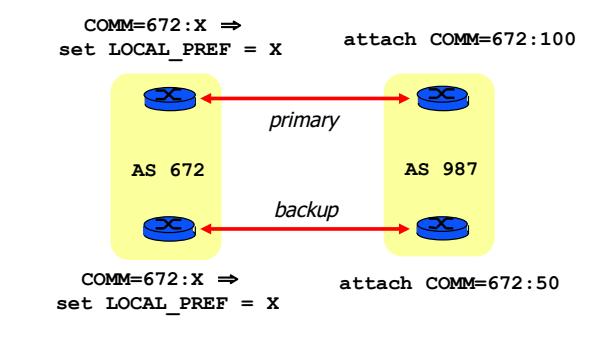

**EXEC** Set LOCAL PREF according to community values

#### Ex1: Stub AS

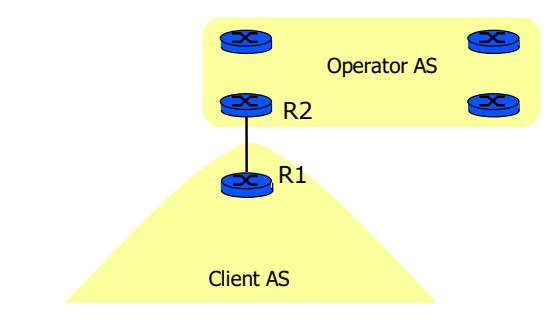

- **BGP** not needed between Client and Operator
- No AS number for client
- . R2 learns all prefixes in Client by static configuration or IGP on link R1-R2
- $\blacksquare$  what if R1 fails ?

61

#### Ex2: Dual Homing to Single Provider

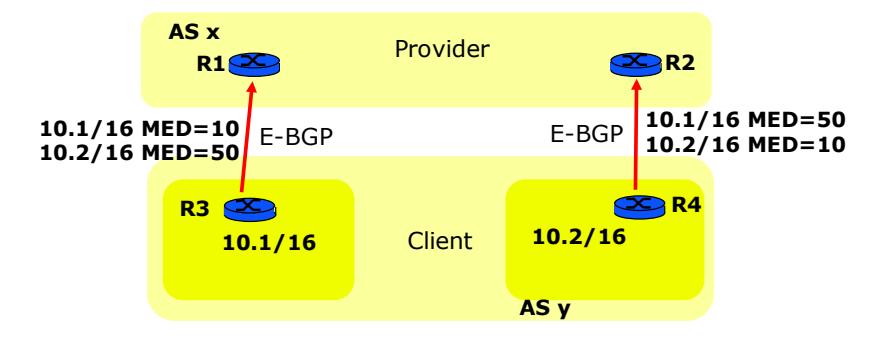

- . With numbered Client AS
	- . Use MED to share traffic from ISP to Client on two links
	- . Use Client IGP configuration to share traffic from Client on two links
	- . Q1: is it possible to avoid distributing BGP routes into Client IGP?
	- . Q2: is it possible to avoid assigning an AS number to Client?
	- . Q3: is it possible to avoid BGP between Client and Provider?

#### 63

#### Ex2: Dual Homing to Single Provider

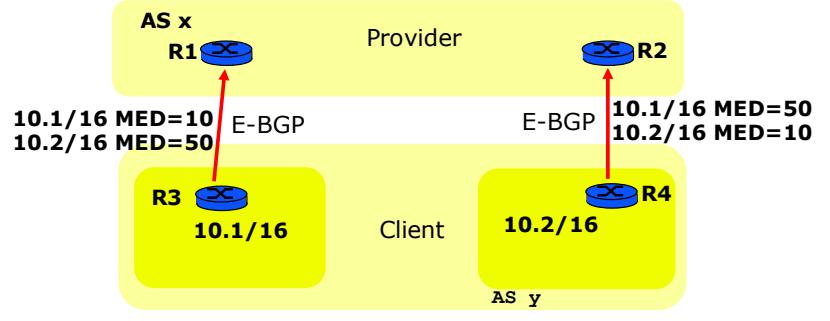

- . Q1: is it possible to avoid distributing BGP routes into Client IGP?
- " A: yes, for example: configure R3 and R4 as default routers in Client AS; traffic from Client AS is forwarded to nearest of R3 and R4. If R3 or R4 fails, to the remaining one
- . Q2: is it possible to avoid assigning an AS number to Client?
- . A: Yes, it is sufficient to assign to Client a private AS number: Provider translates this number to its own.
- . O3: is it possible to avoid BGP between Client and Provider?
- Client routes into Provider IGP. Thus Provider pretends to the rest of the world that<br>the prefixee of Client are its own " A: Yes, by running a protocol like RIP between Client and Provider and redistributing the prefixes of Client are its own.

#### Ex3: Dual Homing to Several Providers

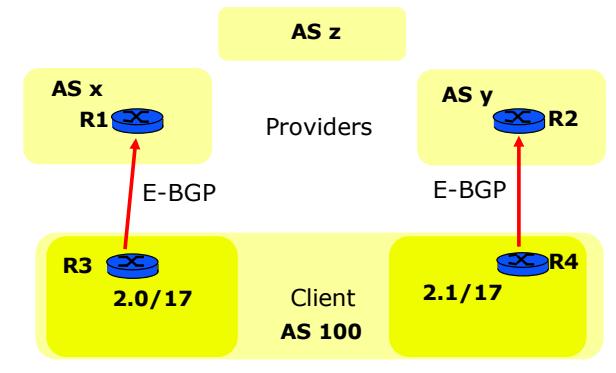

- $\blacksquare$  Client has its own address space and AS number
- $\blacksquare$  Q: how can routes be announced between AS 100 and AS  $x$ ? AS  $x$  and AS  $z$ ?
- . O: assume Client wants most traffic to favor AS y How can that be done?

65

#### Ex4: Hot Potato Routing

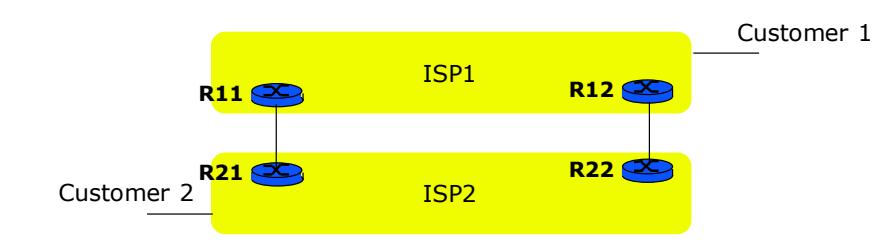

- **Packets from Customer 2 to Customer 1** 
	- . Both R21 and R22 have a route to Customer 1
	- . Shortest path routing favors R21
	- O1: by which mechanism is that done?
- . O2: what is the path followed in the reverse direction?

#### Ex3: Dual Homing to Several Providers

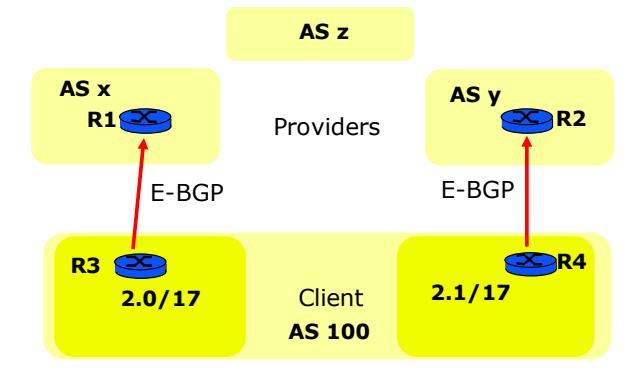

- $\blacksquare$  Client has its own address space and AS number
- O: how can routes be announced between AS 100 and AS  $x$ ? AS  $x$  and AS  $z$ ? A: R3 announces 2.0/17 and 2.0/16; traffic from AS x to 2.0/17 will flow via AS x; if R3 fails, it will use the longer prefix and flow via AS y. AS  $x$  announces 2.0/17 and 2.0/16 to AS  $z$
- O: assume Client wants most traffic to prefer AS y. How can that be done? A: R3 announces an artificially inflated path:  $100(100, 100, 100)$ : 2.0/17. AS z will favour the path via AS y which has a shorter AS path length

66

#### Ex4: Hot Potato Routing

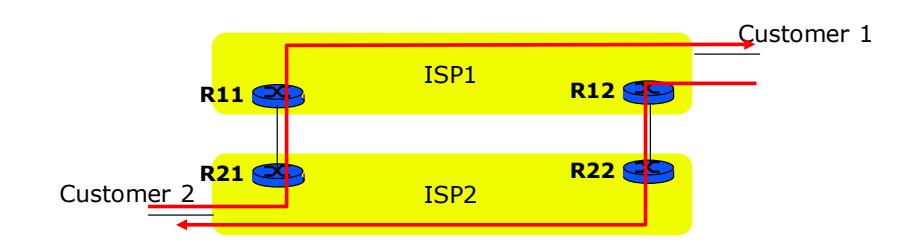

- **Packets from Customer 2 to Customer 1** 
	- Both R21 and R22 have a route to Customer 1
	- . Shortest path routing favors R21
	- O1: by which mechanism is that done?
	- . A: « Choice of the best route » (criterion 7), assuming all routers in ISP2 run BGP
- . Q2: what is the path followed in the reverse direction?
	- . A: see picture. Note the asymmetric routing

#### **Route filtering**

**E** Associate an access list with a neighbor

**neighbor** *ID* **distribute-list** *no-of-the-list* **[in/out]**

- **Define an access list** 
	- . non-significant-bits (inverse of the netmask)
	- $\cdot$  if no action specified at the end of the list, apply "deny everything else"

```
access-list No-of-the-list [deny/permit]
```
*IP-address non-significant-bits*

#### **Route filtering**

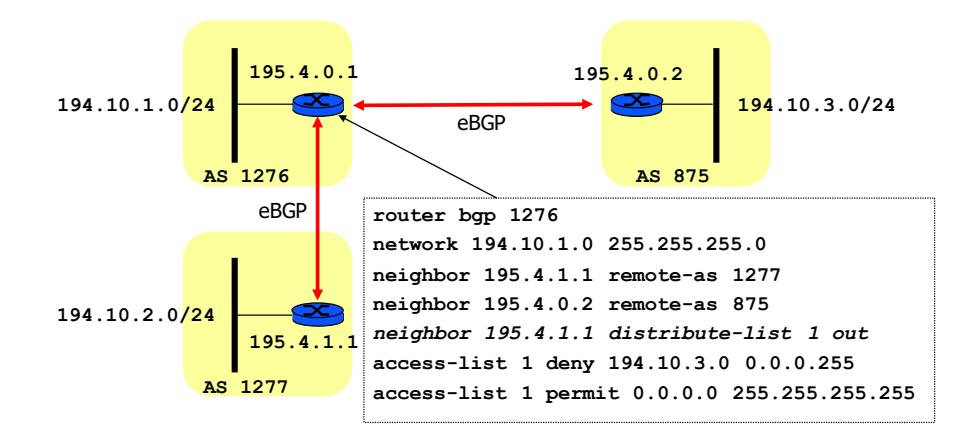

**E** AS 1276 does not want to forward traffic to 194.10.3.0/24 of AS 875 - it does not re-advertise this prefix

69

## Path filtering

**EXECUTE:** Associate a filter list with a neighbor

**neighbor** *ID* **filter-list** *no-of-the-list* **[in/out]**

- $\blacksquare$  Define a filter list
- **ip as-path access-list** *no-of-the-list* **[deny/permit]**  *regular-expression*
- **Regular expressions** 
	- **^ beginning of the path**
	- **\$ end of the path**
	- **. any character**
	- **? one character**
	- **\_ matches ^ \$ ( ) 'space'**
	- **\* any number of characters (zero included)**
	- **+ any number of characters (at least one)**

## Path filtering

- **Examples** 
	- **^\$**  local routes only (empty AS\_PATH)
	- . **\*** all routes (all paths AS PATH)
	- $^{\sim}300\$  AS PATH =  $300$
	- ^300 all routes coming from 300 (e.g. AS\_PATH = 300 200 100)
	- **300\$** all routes originated at 300 (e.g. AS\_PATH = 100 200 300)
	- **\_300\_ · all routes passing via 300 (e.g. AS\_PATH = 200 300 100)**

#### Path filtering

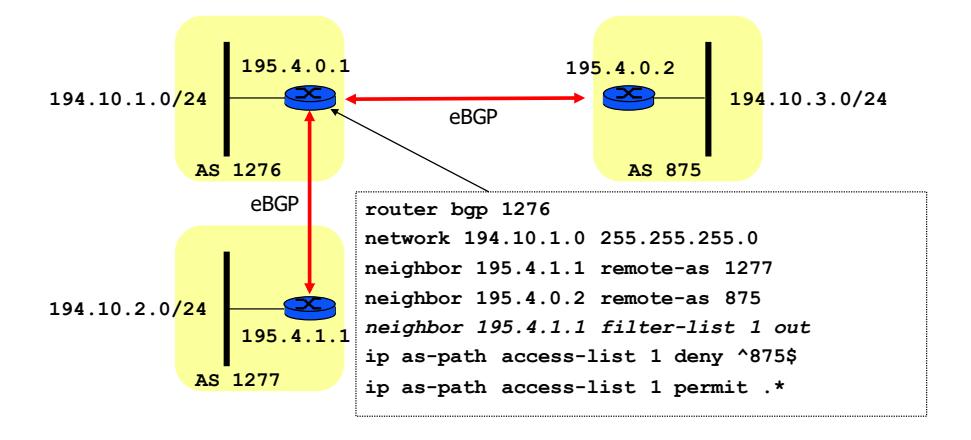

**E.** AS 1276 does not want to forward traffic for all internal routes of AS 875

73

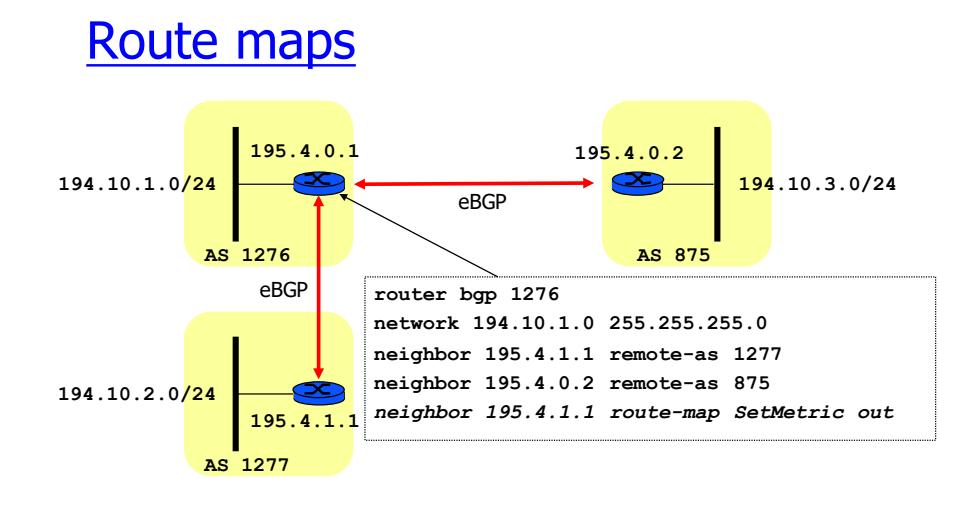

! Set(metric(200(on(route((**194.10.3/24**,(300(otherwise

#### Route maps

**...**

**route-map** *map-tag* **[permit|deny]** *instance-no first-instance-conditions:* **set match** *next-instance-conditions:* **set match**

**route-map SetMetric permit 10 match ip address 1 set metric 200**

**route-map SetMetric permit 20 set metric 300**

**access-list 1 permit 194.10.3.0 0.0.0.255**

**E** Set metric 200 (MED) on route 194.10.3/24

#### **Route maps**

**neighbor 192.68.5.2 route-map SetLocal in**

**route-map SetLocal permit 10 set local-preference 300**

**E** Set LOCAL PREF to 300

**neighbor 172.16.2.2 route-map AddASnum out**

**route-map AddASnum permit 10 set as-path prepend 801 801**

**Prepend AS 801 801 to AS\_PATH (makes it longer)** 

#### Some statistics

- **·** Number of routes
	- $\cdot$  1988-1994: exponential increase
	- . 1994-1995: CIDR
	- $\cdot$  1995-1998: linear increase (10000/year)
	- . 1999-2000: return to exponential increase (42% per year)
	- $\cdot$  since 2001: return to linear increase,  $\sim$ 120,000
- Number of ASs
	- 51% per year for 4 last years
	- . 14000 AS effectively used
- **E** Number of IP addresses
	- $\cdot$  162,128,493 (Jul 2002)
	- $\cdot$  7% per year

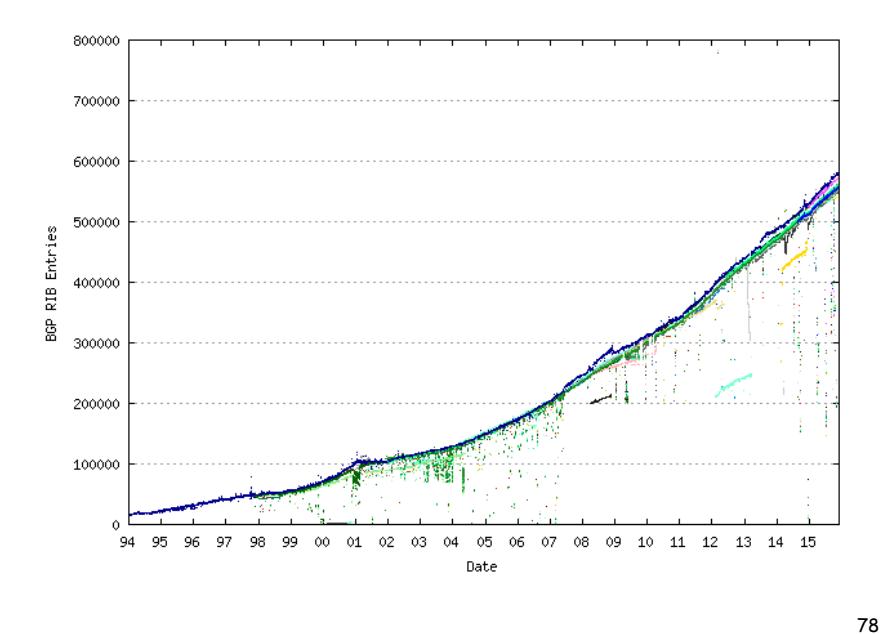

77

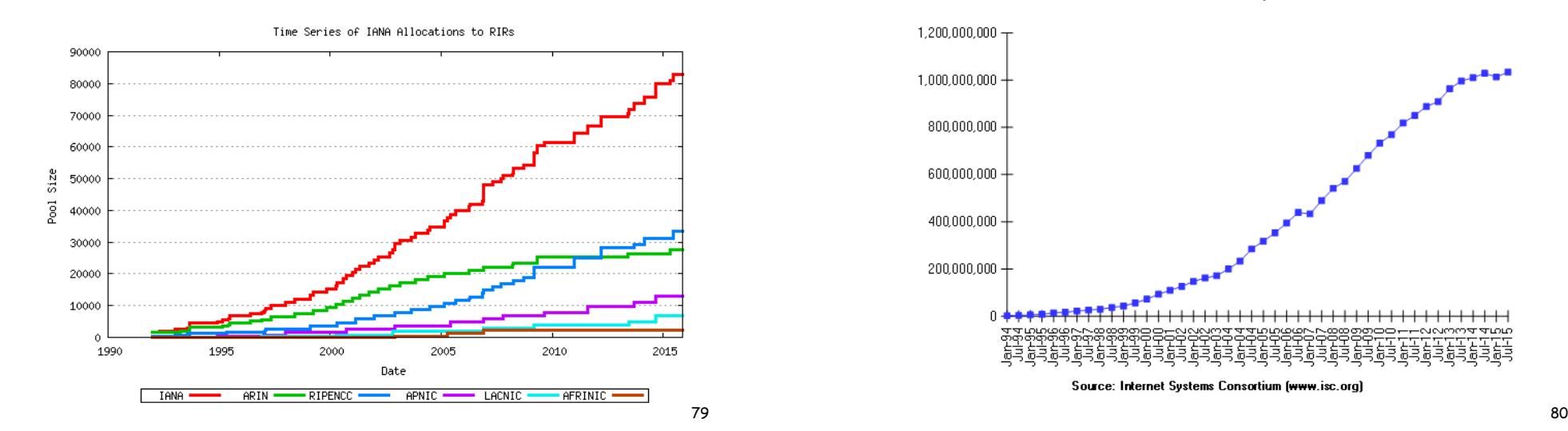

## Number of hosts

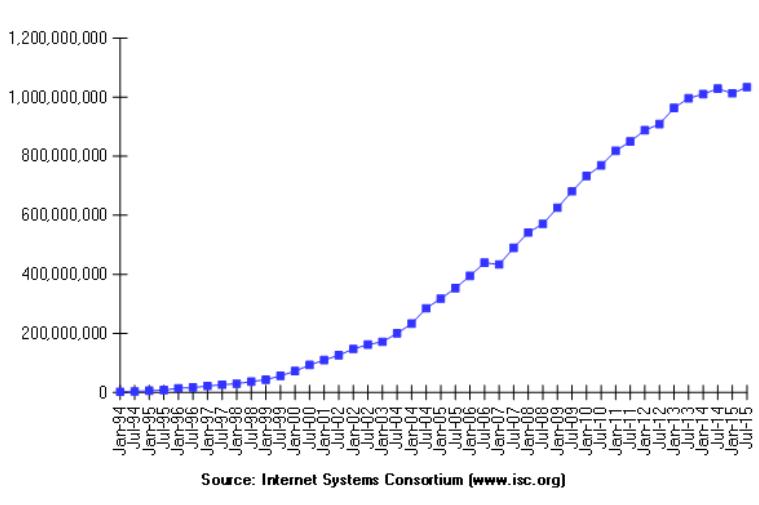

Internet Domain Survey Host Count

#### **BGP** statistics

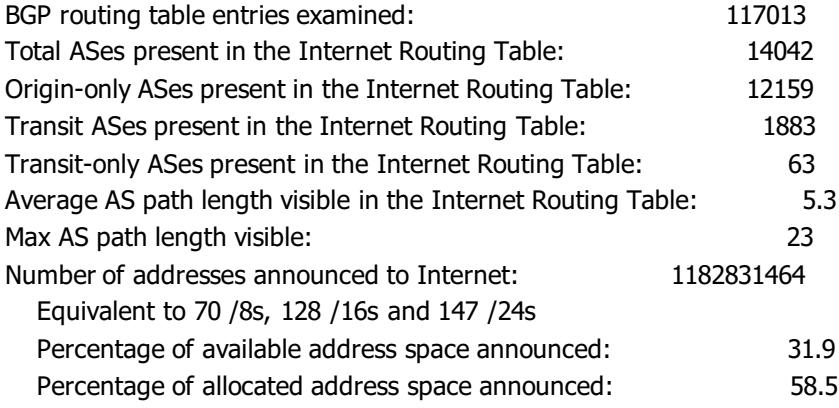

# Prefix length distribution

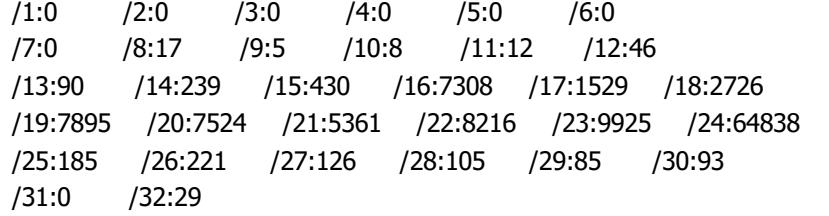

81

#### AS 559 - SWITCH

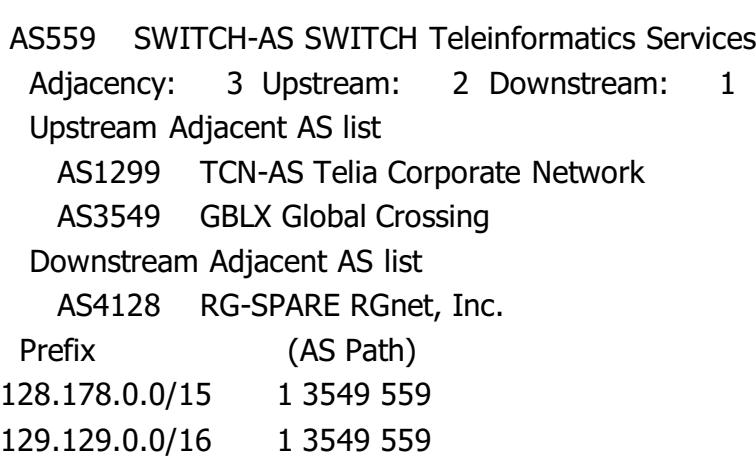

129.132.0.0/16 1 3549 559

#### **Switch**

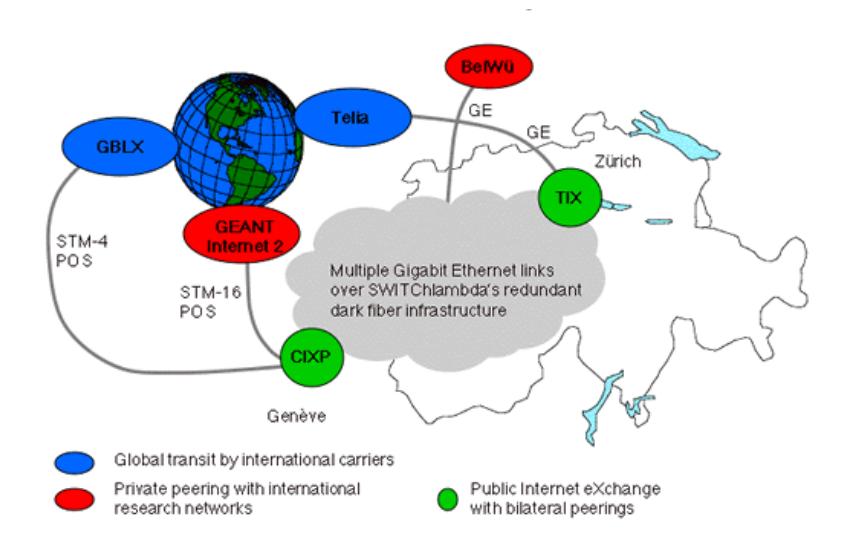

#### AS 1942 - CICG-GRENOBLE

AS1942 AS1942 FR-CICG-GRENOBLE

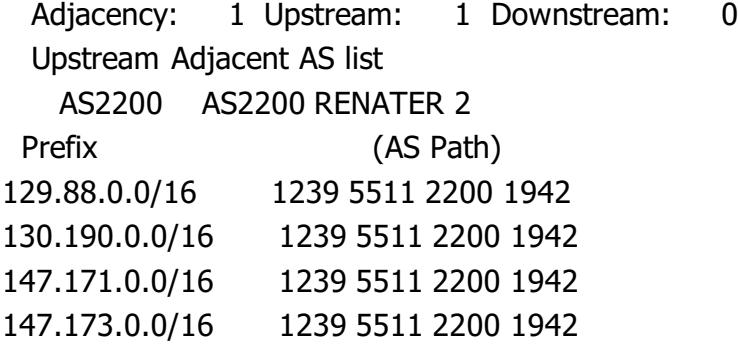

2200 - Renater-2, 5511 - OpenTransit (FT), 1239 - Sprint

85

#### From genbb1.opentransit.net

Tracing the route to horus.imag.fr  $(129.88.38.1)$ 

1 P8-0-0.GENAR1.Geneva.opentransit.net (193.251.242.130) 0 msec 0 msec 0 msec 2 P6-0-0.GENAR2.Geneva.opentransit.net (193.251.150.30) 0 msec 4 msec 0 msec 3 P4-3.BAGBB1.Bagnolet.opentransit.net (193.251.154.97) 8 msec 8 msec 8 msec 4 193.51.185.30 [AS 2200] 16 msec 16 msec 16 msec 5 grenoble-pos1-0.cssi.renater.fr (193.51.179.238) [AS 2200] 16 msec 20 msec 16 ms 6 tigre-grenoble.cssi.renater.fr (195.220.98.58) [AS 2200] 20 msec 20 msec 20 msec 7 r-campus.grenet.fr (193.54.184.45) [AS 1942] 20 msec 16 msec 16 msec 8 r-imag.grenet.fr (193.54.185.123) [AS 1942] 20 msec 20 msec 20 msec 9 horus.imag.fr (129.88.38.1) [AS 1942] 16 msec 20 msec 20 msec

#### Looking glass at genbb1.opentransit.net

sh ip bap 129.88.38.241 BGP routing table entry for 129.88.0.0/16, version 34110212 2200 1942 193.51.185.30 (metric 16) from 193.251.128.5 (193.251.128.1) Origin IGP, localpref 100, valid, internal Community: 2200:1001 2200:2200 5511:211 5511:500 5511:503 5511:999 Originator: 193.251.128.1, Cluster list: 0.0.0.10 2200(1942 193.51.185.30 (metric 16) from 193.251.128.3 (193.251.128.1) Origin IGP, localpref 100, valid, internal Community: 2200:1001 2200:2200 5511:211 5511:500 5511:503 5511:999 Originator: 193.251.128.1, Cluster list: 0.0.0.10 2200(1942 193.51.185.30 (metric 16) from 193.251.128.1 (193.251.128.1) Origin IGP, localpref 100, valid, internal, best Community: 2200:1001 2200:2200 5511:211 5511:500 5511:503 5511:999

86

#### Looking glass at genbb1.opentransit.net

sh ip bgp 128.178.50.92 BGP routing table entry for 128.178.0.0/15, version 30024182 1299 559 193.251.252.22 (metric 13) from 193.251.128.5 (193.251.128.4) Origin IGP, metric 100, localpref 85, valid, internal Community: 5511:666 5511:710 Originator: 193.251.128.4, Cluster list: 0.0.0.10 1299 559 193.251.252.22 (metric 13) from 193.251.128.3 (193.251.128.4) Origin IGP, metric 100, localpref 85, valid, internal Community: 5511:666 5511:710 Originator: 193.251.128.4, Cluster list: 0.0.0.10 1299 559 193.251.252.22 (metric 13) from 193.251.128.1 (193.251.128.4) Origin IGP, metric 100, localpref 85, valid, internal, best Community: 5511:666 5511:710 Originator: 193.251.128.4, Cluster list: 0.0.0.10

#### From genbb1.opentransit.net

Tracing the route to empc19.epfl.ch (128.178.50.92)

- 1(P5:1.PASBB1.Pastourelle.opentransit.net( (193.251.150.25)( 8(msec
- P4-1.PASBB1.Pastourelle.opentransit.net (193.251.242.134) 8 msec
- P5-1.PASBB1.Pastourelle.opentransit.net (193.251.150.25) 8 msec
- 2 P8-0.PASBB2.Pastourelle.opentransit.net (193.251.240.102) 8 msec 8 msec 8 msec
- 3 Telia.GW.opentransit.net (193.251.252.22) 8 msec 12 msec 8 msec
- 4 prs-bb1-pos0-3-0.telia.net (213.248.70.1) [AS 1299] 8 msec 8 msec 8 msec
- 5 ffm-bb1-pos2-1-0.telia.net (213.248.64.190) [AS 1299] 16 msec 16 msec 16 msec
- 6 zch-b1-pos6-1.telia.net (213.248.65.42) [AS 1299] 48 msec 32 msec 48 msec
- 7 dante-01287-zch-b1.c.telia.net (213.248.79.190) [AS 1299] 44 msec 36 msec 44 msec

8 swiEZ2-G3-2.switch.ch (130.59.36.249) [AS 559] 36 msec 44 msec 36 msec 9 swiLS2-G2-3.switch.ch (130.59.36.33) [AS 559] 36 msec 36 msec 36 msec  $10***$ 

#### **Conclusion**

- ! BGP
	- $\cdot$  essential to the current structure of the Internet
	- $\cdot$  influence the choice of the IGP routing OSPF recommended
	- $\cdot$  AS numbers exhaustion extended to 32 bits
	- complex policy management, filtering
	- . bad configuration route suppression

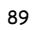